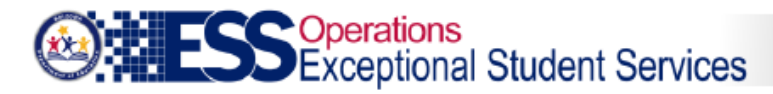

# **Integrity Error -40021**

### **Error Message:**

Service Code E, EA, EB or EC is not allowed for Open Enrollment

### **Description:**

If the special enrollment code = Open Enrollment and the service codes reported =  $E$ ,  $EA$ ,  $EB$ , or  $EC$ , then report the discrepancy as an error.

#### **Example:**

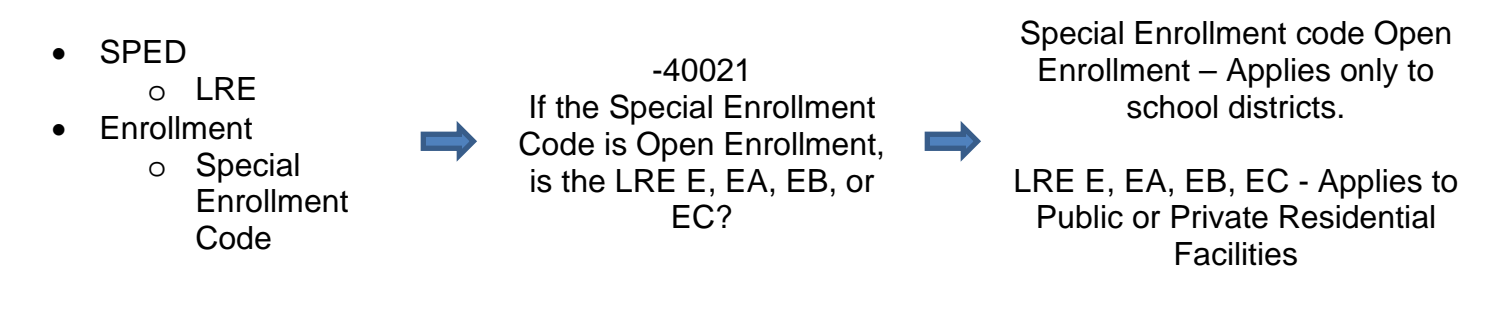

## **Troubleshooting:**

- Verify correct LRE is reported.
- Verify correct Special Enrollment Code is reported.
- Refer to [AzEDS SPED Codes](https://cms.azed.gov/home/GetDocumentFile?id=58e2dbd16f53b71b78723223)
- Once corrected, allow integrity to run overnight to see if student is passing integrity on SPED72 report.

A listing of all Integrity Rules can be found on the [AzEDS website.](http://www.azed.gov/aelas/azeds/reference/)

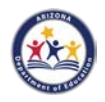